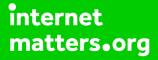

# Parental controls guide

### **Parental Controls information**

#### Type of guide

Broadband & mobile networks

#### **Features and Benefits**

Sky Broadband shield allows you to choose which websites can be seen in your home on all devices connected to Sky Broadband. By default, all new Sky broadband customers will have this filter switched on.

#### 

#### What do I need?

A Sky ID (Username and Password) - If you haven't signed up, you will need a contact email address and your Sky account number or your account direct debit details.

### Step by step guide

1

Go to Sky.com, hover over the 'My Sky' tab and select 'Broadband Shield'.

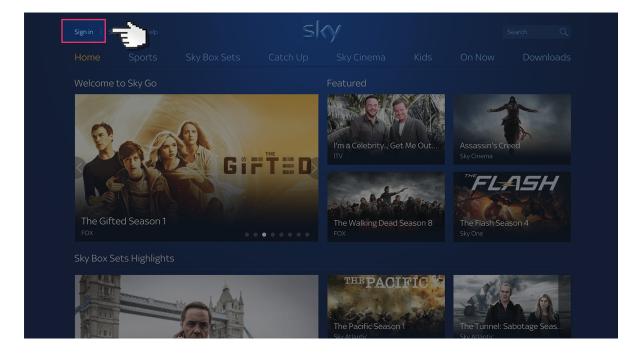

Step by step guide

<sup>2</sup> Log in to your Sky account using your Sky ID and Password. If you haven't got an account click the 'Sign up' button.

|                | sky                                                                                                    |
|----------------|----------------------------------------------------------------------------------------------------|
| Sign in to Sky | Sign in<br>Email or Username<br>Password<br>Forgotten username or password?<br>Remember my username<br>Privacy & Cookies Notice                                                             |
|                | New to Sky iD?<br>You'll need a Sky iD before you can<br>access some of our services.<br>If you have signed up for another Sky<br>online service you already have one.<br>More about Sky iD |

Step by step guide

3

Select the 'My Sky' tab at the top and choose 'Broadband Shield'.

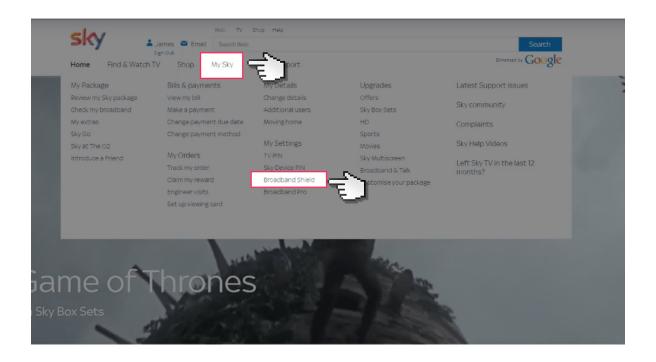

#### Step by step guide

<sup>4</sup> Then select the age group you want to be restricted too. You can choose between simple age categories; PG 13 and 18 or customise protection into your own categories. There is also a Watershed feature that allows you to apply different settings at different times of the day.

|   | sky                                                                                                    | Lames Email Search Hulp & Support                                                                                                    | ٩    |
|---|----------------------------------------------------------------------------------------------------|----------------------------------------------------------------------------------------------------|------|
|   | Home Find & Watch TV Shop MySky He<br>MySky > Settings > Broadcand Sheld                                                                                                    | elp & Support                                                                                                    |      |
|   | Sky Broadband Shie                                                                                                    |                                                                                                    | CTA. |
|   | cost to Sky Broadband customers and lets you choose the webs<br>works on all devices when they're connected to Sky Broadband.<br>Simply choose an age setting suitable for the people in your hon | uites you do want and blocks the ones you don't. It                                                                                       |      |
|   | You can find more information by reading our Sky Broadbans Sh                                                                                                    | ield FAQs                                                                                                    |      |
|   | Choose one of these settings to stay prote                                                                                                    |                                                                                                    |      |
| Ġ | Suitable for everyone                                                                                                    | Blocks online gaming, social networking<br>(e.g. Facebook, Twitter), forums and other<br>sites unsuitable for under 19s.                  |      |
|   | Suitable for teenagers and above                                                                                                    | Allows online gaming and social<br>networking (e.g. Facebook, Twitter), and<br>forums but blocks other sites unsuitable<br>for under 18s. |      |
|   | suitable for adults only                                                                                                    | Allows sites suitable for over 18s, but<br>blocks access to sites containing phishing<br>and malware                                      |      |
|   | Don't want to use Sky Broadband Shield?                                                                                                    |                                                                                                    |      |
|   | Use the link below to let us know if you'd like to continue to use y                                                                                                    | your broadband with no filtering.                                                                                                    |      |
|   | > I don't want to use Sky Broadband Shield                                                                                                    |                                                                                                    |      |